## **Reguläre winterliche Puppensuche**

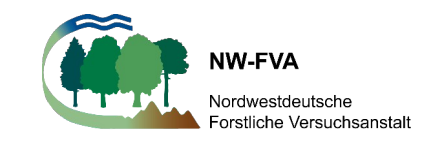

Datum: Forstamt: Revier:

Probenkennzeichen: Bestand:

Probenkennzeichen bitte auch unbedingt auf den Sammelbehältern vermerken!

Gesucht wird je Probenbestand auf 5 stammnahen und 5 stammfernen Suchflächen von grundsätzlich ¼ m<sup>2</sup> (0,5m x 0,5m)

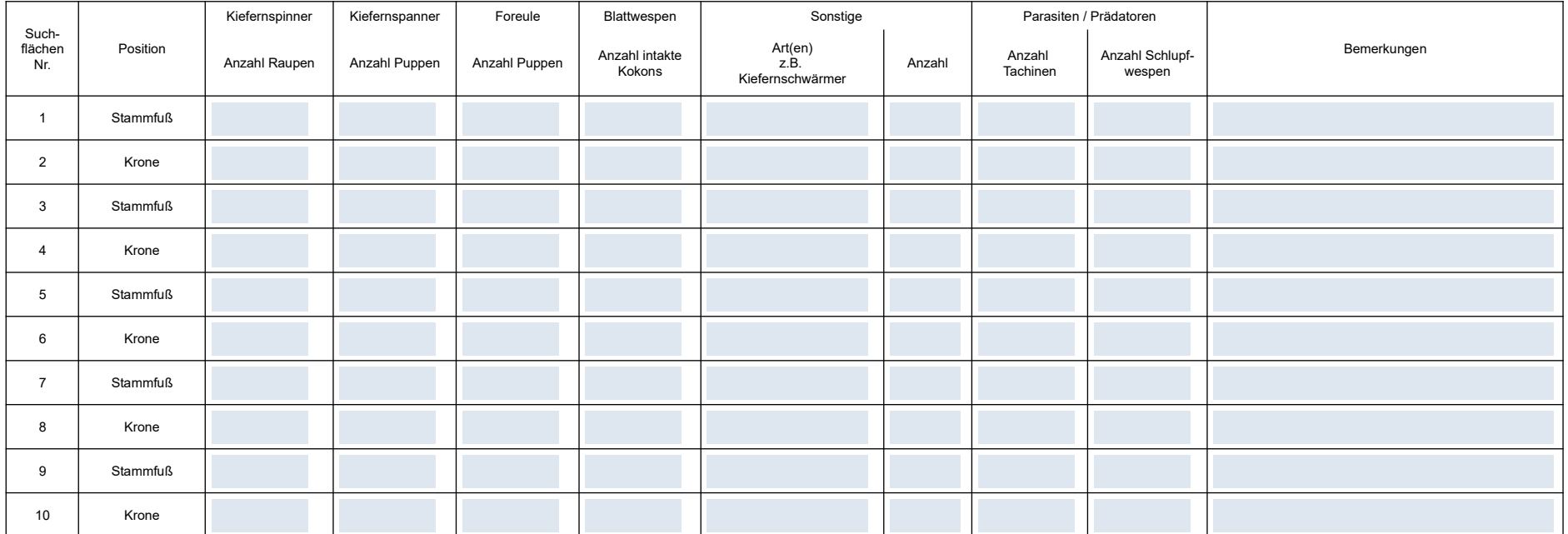

Unterschrift Aufnahmeleiter: \_\_\_\_\_\_\_\_\_\_\_\_\_\_\_\_\_\_\_\_\_\_\_\_\_\_\_\_\_\_\_\_\_\_